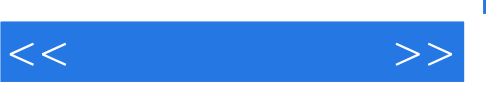

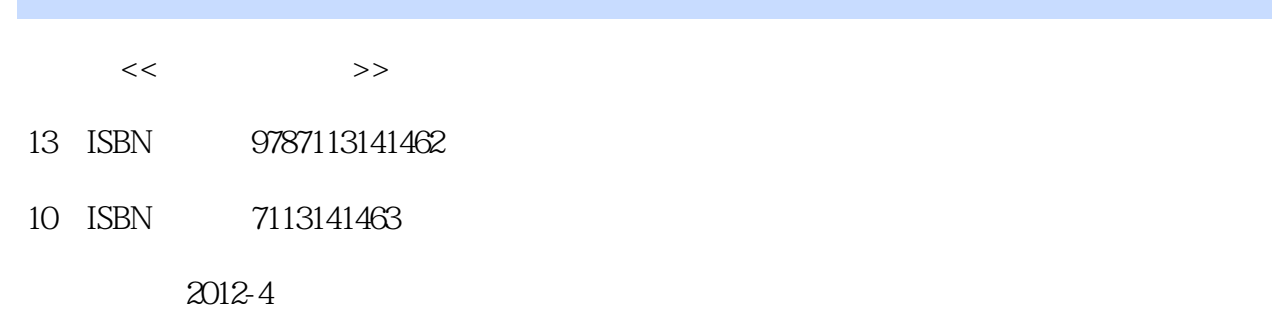

作者:刘益杰//杨小丽

页数:469

PDF

http://www.tushu007.com

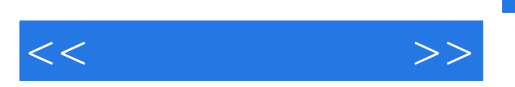

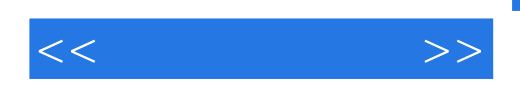

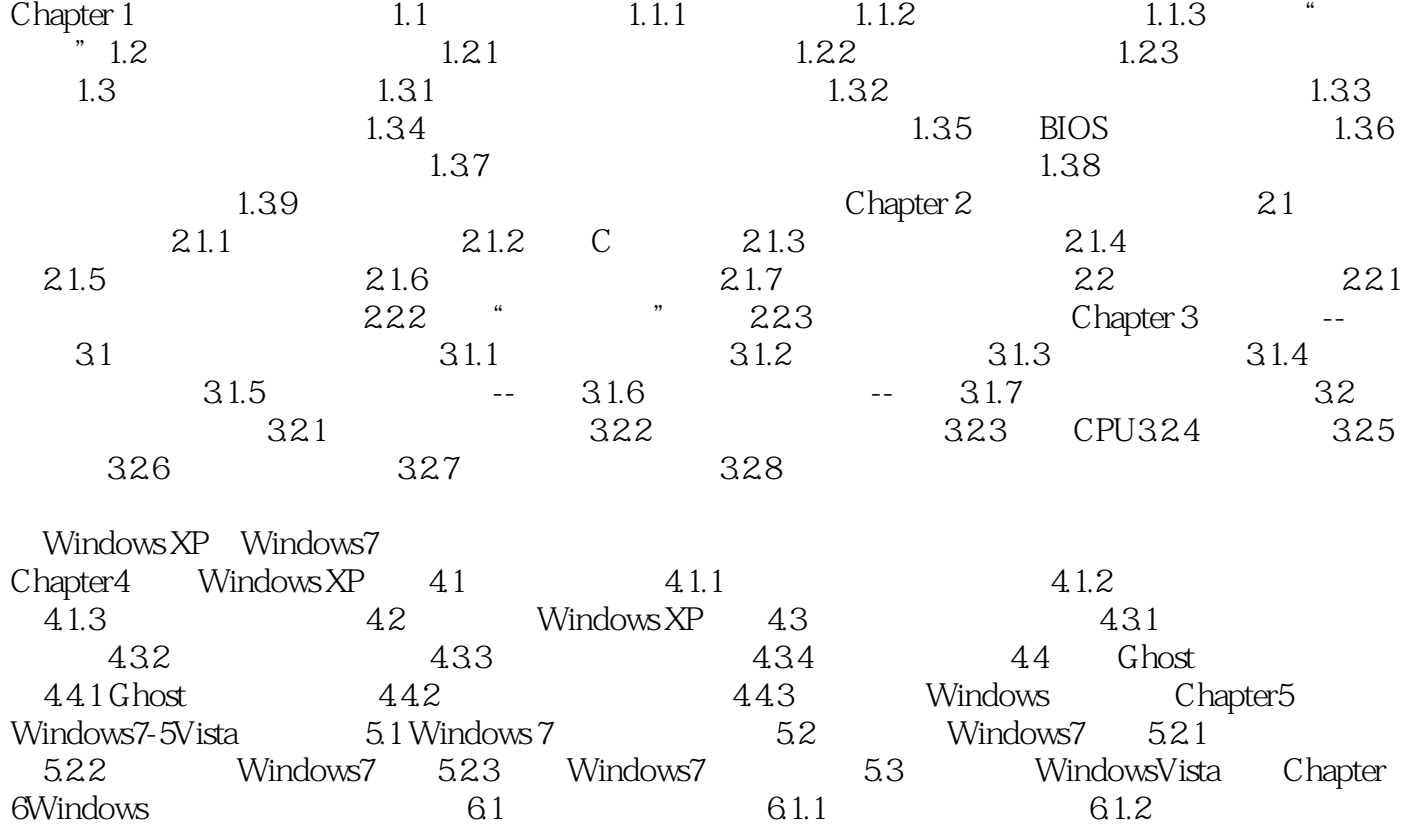

份6.1.3 驱动程序的备份6.2 开始重装系统6.2.1 用Windows原版安装光盘重装系统6.2.2 用Ghost系统恢复 光盘重装系统6.3 多操作系统的安装6.3.1 多系统的安装6.3.2 双Windows XP系统的安装6.3.3 Windows XP Windows7 6.3.4 Windows Vista Windows7 ......

Windows **EIOS** 

Office Word Excel

 $-$ I  $-$ 

 $\alpha$ 

 $\mu$  and  $\mu$  and  $\mu$ 

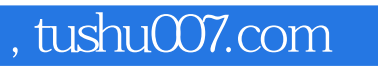

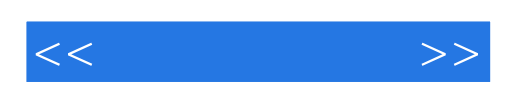

本站所提供下载的PDF图书仅提供预览和简介,请支持正版图书。

更多资源请访问:http://www.tushu007.com